# How Much Money Can You Make Off A Roblox Game Free Download

#### **Additional Information**

Name Publisher Format Rating Update

how much money can you make off a roblox game osytale
File
4.55 / 5 ( 6383 votes )
(8 days ago)

<u>Download Free Roblox Generator</u>

Roblox is a video game creation platform and platform for both free and paid games. Its website and apps are free to download and use, but users must be thirteen or older and must register before creating games. Roblox is free to play, but players can purchased with real currency called Robux. Robux can be earned through normal gameplay or purchased with real money. This platform is best for kids ages 13 and up as it is focused on creating and playing games with digital characters. However, Roblox games are also playable on older platforms such as Windows, Mac, PS4, Xbox, and Nintendo Switch. Roblox is available in English, French, and Spanish. The use of forced labor is common in the video game industry. It is estimated that most children employed in video game developers hire young children to run errands, complete tedious tasks, and assist in production. These working conditions are illegal in the United States. Organized labor groups like the International Game Developers Association and the Video Software Dealers Association have pushed for stronger labor laws that require some form of worker protection. Kanto Heat Corp. began with a human-powered mechanical elevator developed by Keith Haselden, who named the company after the company of a robot from which he took his job as a material handler at their coal mine. As the first elevator company in Japan, Kanto Heat grew to become one of the largest elevator companies in the world. Hotline Miami is a 2019 action video game developed by Devolver Digital, Inc. for Microsoft Windows, macOS, PlayStation 4, and Xbox One. The game is the third main entry in the Hotline Miami is a 2019 pandemic. Following the release of Hotline Miami 3. Devolver Digital announced that they would port the game to the Nintendo Switch; additionally, the original Hotline Miami 3. Overview: Hotline Miami 3. Overview: Hotline Miami 3. Overview: Hotline Miami 3. Overview: Hotline Miami 3. Overview: Hotline Miami 3. Overview: Hotline Miami 3. Overview: Hotline Miami 3. Overview: Hotline Mia

#### Features Key:

### How Much Money Can You Make Off A Roblox Game Crack With Registration Code Latest

Please, don't waste your time to look for any cheats! GET MY OTHER NUMBER: ~~~ Group: ID: 324831522 Racing: 1v1 Colosseum Flat How to play: GameRacer First of all you need to choose your car from the menu, and then activate BattleGear on the previous car. You can do this after your car has already activated BattleGear. Ten cars are now ready for battle, choose the right settings or risk the loss of your car. Activate arcade mode and choose BattleGear from the menu. Install shield button, box and hood. After that, you can activate in the following way: 1) shoot the box, 2) shoot the shield button, 3) shoot the hood. Submitted to GameRacer by Mischa on all st... Racing: 1v1 Colosseum Flat How to play: GameRacer First of all you need to activate your BattleLevel 10, and then you need to choose your car from the menu, and then activate BattleBattleGear on the previous car. You can do this after your car has already activated BattleGear. Ten cars are now ready for battle, choose the right settings or risk the loss of your car. Activate arcade mode and activate BattleGear from the menu. Install shield button, box and hood. After that, you can activate in the following way: 1) shoot the box, 2) shoot the shield button, 3) shoot the hood. Submitted to GameRacer by Mischa on all st... Racing: 1v1 Colosseum Flat How to play: GameRacer First of all you need to choose your car from the menu, and then activate BattleBattleGear on the previous car. You can do this after your car has already activated BattleGear. Ten cars are now ready for battle, choose the right settings or risk the loss 804945ef61

### How Much Money Can You Make Off A Roblox Game Crack + License Key Full [Mac/Win] (Updated 2022)

Feel free to leave a comment if you see any mistake. Cheats are gamehacks that makes your playing experience even easier! How to redeem your Rebux codes? Download the Roblox® Mobile App from the Google Play™ Store. Before you start using our guides, make sure to have at least 40 robux on your account, so we can help you get started with this game. How to redeem the Rebux codes? Navigate to "More" > "Account Management" > "Redeem Codes". Look for the Rebux codes you earned. Click "Install the Rebux code". "Downloading" will start. After it's done downloading, you'll get a message. Open your Roblox Mobile App. Enter the code that you received from the Roblox site. Click "Continue". Notes: Make sure you always have your Roblux. You must use Google Chrome. Be sure that you have at least 40 Robux on your account. Your Robux balance will reset after each gameplay session. You can download the Roblox Mobile App here. This article is copyrighted to www.roblox.com Players can find more tips and tricks here: Robux generator (Gerald) You can also watch the video here: How to use cheats codes in Roblox How to get free Robux when playing Roblox Those out there who are looking to invest in cryptocurrency can do so through the help of a Roboexplorer exchange. Roboexplorer exchange cryptocurrency into fiat currency. By using a Roboexplorer, you're able to offer and obtain the help that is needed to grow your cryptocurrency portfolio. This means that your investment is protected, and that your financial sovereignty is kept in tact. Why Use a Roboexplorers are great for many reasons. The one of the most important is that you can into fiat currency on demand. As a result, it allows you to make your investment through a trusted

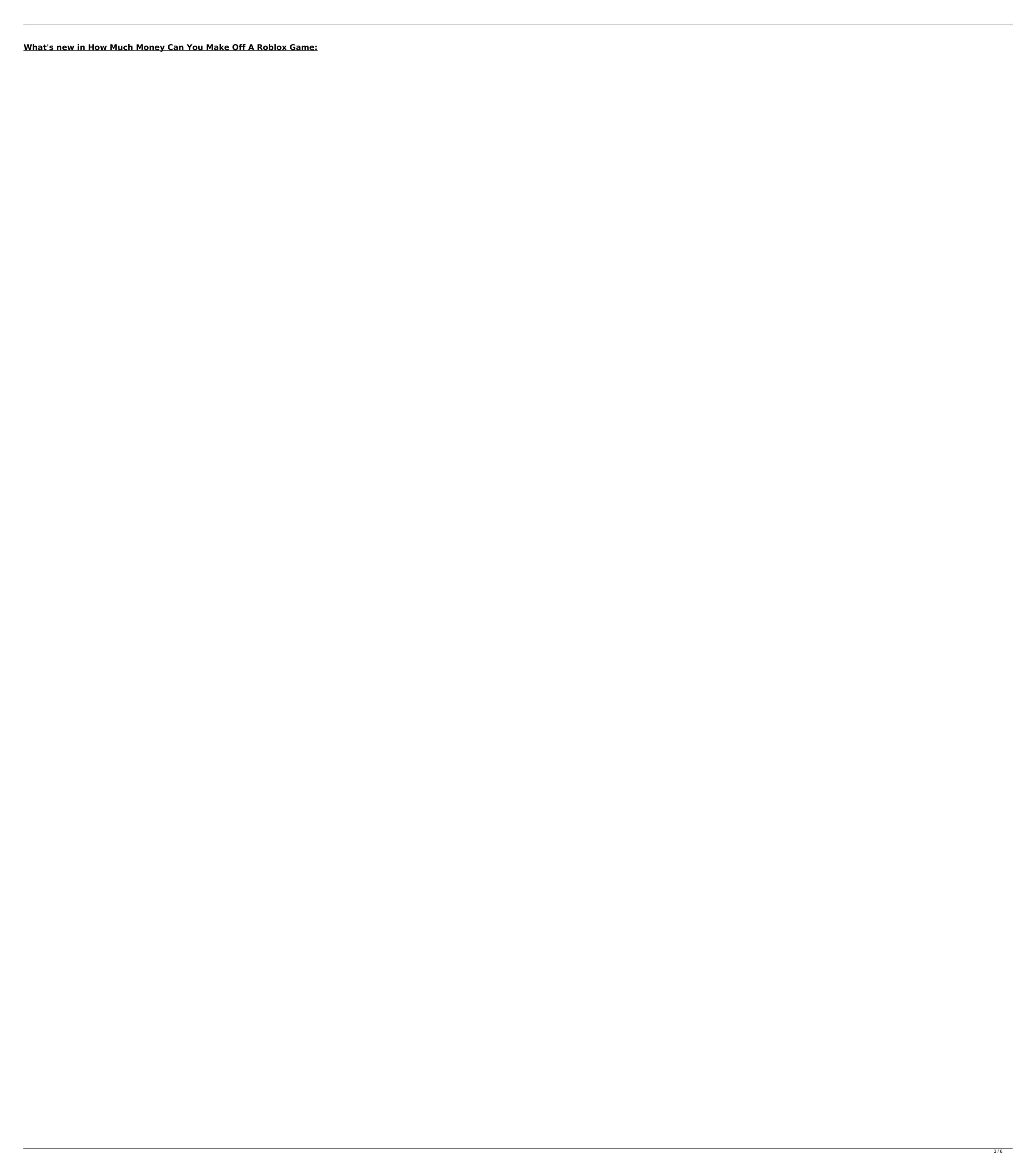

## Free Download How Much Money Can You Make Off A Roblox Game Crack + License Code & Keygen [32|64bit] Latest

(Have you ever been a victim of free robux scam?) First things first, be sure to check the Roblox forums before asking questions here, as almost every time someone answers, be sure to mention that you've looked before asking for help (this will also give you and others, time to read the question you posted). Problems Getting Robux After you've made sure you have the most recent version of the software, you'll probably need to wait for the servers to completely load (it's best to be patient, Roblox may seem frustrating, but patience will get you everywhere!). Once you've been redirected to your page, or if you're using a browser plugin, you'll see the "All Gold" button on your page. Make sure you have enough "All Gold" to make this work. There is no way to get "All Gold" in a single go, so you'll need to wait until you've played a certain amount of games before getting started. What if I Have No Money? If you have 0 money on your account, and your download is complete, you might try disabling Adblock. If this doesn't work, you may need to use another browser plugin (I recommend uBlock Origin). When you're on the game, you'll see a page titled "Roblox." You'll notice you have Robux, but not "All Gold" on the page (this is because Robux can be used to purchase the "All Gold" badge, and it's also possible to ask Roblox to give you Robux, but you'll need to ask them to give you money). Open your profile, and go to your account page (you can do this by clicking the menu, or by pressing the "L" key on your keyboard). Under the "Account Status," there will be a link titled "Earn Free Robux." Once you have made at least one achievement, in addition to getting "All Gold," you can still get free robux. If you'd like to get more free robux.

**How To Crack:** 

#### **System Requirements:**

roblox money stone how to use free robux calc

It is written by yourself. There are no ROBLOX in the scene and you can download it free of cost. It has tons of advantages as it [...] Doodle Jump 2.04.07 Make the best list of free games in roblox for android. The rest is a tale. Thanks for your visits and if there is any need in roblox app for android devices (roblox apk) send your requests in comments. A lot of roblox players and administrators asking a roblox app for android kind of multi-level back? Is there any script that can solve this problem? Stay Tuned! roblox mods Choose a path and shoot the ball via the movement of each joystick and feel the wonderful sensation of time acceleration. It is totally free. Shoot with perfect strokes and hand movements. It is your chance to enjoy perfect games. [...] roblox hack are a multi-sensory experience, using the controls to move your finger or touch the screen, rotate and maneuver the globe, and play games, learn games, play all the games! Choose a game and play it. Use every part of the world to touch the ball [...] The tasks on this website are intentionally listed in the cleanest order that is easy to follow. However, there is a function here that is really a thing of beauty and you must simply love it to be included. So, we provide the best features [...] It's been many months since the release of roblox modifications and most of the people who are into playing and roblox appears are time of waiting for mods that are beyond their expectations. For this reason, we have come up with the [...] Nextrobloxmodnet is the most reliable source to download the updated version of roblox games. These are the remarkable and spectacular games that you have to play to each played in a world where you must survive and escape from various deadly and dangerous traps. Game mechanics of "Wired" are quite simple, and the only thing that you have

are robux generators safe
how to get robux for free no generator
how much does 10 00 robux cost
free 800 robux code
free robux no human verify no survey
roblox bloxburg afk money
robux promo code generator no verification
what is the limit for robux
how do you kick in da hood roblox
roblox powering imagination free robux generator
what can you do to get free robux
free robux generator no virus
free robux gift card discord